# **RPly Documentation**

*Release 0.7.4*

**Alex Gaynor**

December 18, 2016

#### Contents

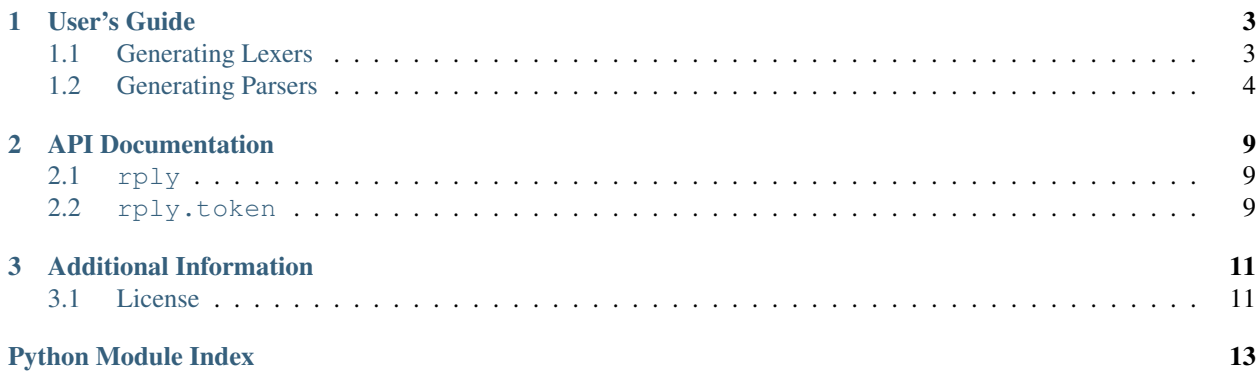

Welcome to RPLY! A pure python parser generator, that also works with RPython. It is a more-or-less direct port of David Beazley's awesome PLY, with a new public API, and RPython support.

To start using RPly head over to [Generating Lexers](#page-6-1) to learn how to generate lexers, and [Generating Parsers](#page-7-0) after that to see how you can turn the tokens generated by your lexer into something more useful.

## **User's Guide**

## <span id="page-6-1"></span><span id="page-6-0"></span>**1.1 Generating Lexers**

In order to parse text, you first have to turn that text into individual tokens with a lexer. Such a lexer can be generated with the rply. LexerGenerator.

Lexers are generated by adding rules to a *LexerGenerator* instance. Such a rule consists of a name, which will be used as the type of the token generated with that rule, and a regular expression defining the piece of text to be matched.

As an example we will attempt to generate a lexer for simple mathematical expressions:

```
lg = LexerGenerator()
lg.add('NUMBER', r'\d+')
lg.add('PLUS', r'\\+)lg.add('MINUS', r'-')
```
We have no defined rules for numbers, an addition and subtraction operator. We can now build a lexer and use it:

```
\Rightarrow \ge \frac{1}{1} = \frac{1}{9}. build()
>>> for token in l.lex('1+1-1'):
... print(token)
...
Token(NUMBER, '1')
Token(ADD, '+')
Token(NUMBER, '1')
Token(MINUS, '-')
Token(NUMBER, '1')
```
This works quite nicely however there is but a small problem:

```
>>> for token in l.lex('1 + 1'):
... print(token)
Token('NUMBER', '1')
Traceback (most recent call last):
...
rply.errors.LexingError
```
What happened is that the lexer is able to match the *l* at the beginning of the string and it yields the correct token for that but afterwards the string " $+1$ " is left and no rule matches.

While we do want lexing to continue at that stage, we do not care about whitespace and would like to ignore it. This can be done using ignore():

 $lgt$ ignore(r'\s+')

This adds a rule which will be ignored by the lexer and not produce any tokens:

```
\rightarrow \rightarrow l = lq.buid()>>> for token in l.lex('1 + 1'):
... print(token)
...
Token('NUMBER', '1')
Token('ADD', '+')
Token('NUMBER', '1')
```
With this you know everything there is to know about generating lexers.

## <span id="page-7-0"></span>**1.2 Generating Parsers**

In this part of the tutorial we will generate a parser for simple mathematical expressions as defined by the following [BNF](https://en.wikipedia.org/wiki/Backus-Naur_Form) grammar:

```
<expression> ::= "\d+"
               | <expression> "+" <expression>
               | <expression> "-" <expression>
               | <expression> "*" <expression>
               | <expression> "/" <expression>
               | "(" <expression> ")"
```
Furthermore we use the following lexer:

```
from rply import LexerGenerator
lg = LexerGenerator()
lg.add('NUMBER', r'\d+')
lg.add('PLUS', r'\+')
lq.add('MINUS', r' -')lg.add('MUL', r'\x')
lq.add('DIV', r'')lg.add('OPEN_PARENS', r'\(')
lg.add('CLOSE_PARENS', r'\)')
lg.ignore('\s+')
lexer = lg.build()
```
Before we begin working on the parser, we define ourselves an abstract syntax tree:

```
from rply.token import BaseBox
class Number(BaseBox):
    def __init__(self, value):
        self.value = value
   def eval(self):
        return self.value
class BinaryOp(BaseBox):
    def __init__(self, left, right):
```

```
self.left = left
        self.right = right
class Add(BinaryOp):
    def eval(self):
        return self.left.eval() + self.right.eval()
class Sub(BinaryOp):
   def eval(self):
        return self.left.eval() - self.right.eval()
class Mul(BinaryOp):
    def eval(self):
        return self.left.eval() * self.right.eval()
class Div(BinaryOp):
    def eval(self):
        return self.left.eval() / self.right.eval()
```
In RPython variables must have a specific type, so we use polymorphism with BaseBox to ensure that. In your own code you can achieve the same by inheriting from BaseBox as we did here. If you are not writing RPython code, you can ignore this completely.

Having covered all that we actually start working on the parser itself:

```
from rply import ParserGenerator
pg = ParserGenerator(
    # A list of all token names, accepted by the parser.
    ['NUMBER', 'OPEN_PARENS', 'CLOSE_PARENS',
     'PLUS', 'MINUS', 'MUL', 'DIV'
    \frac{1}{\sqrt{2}}# A list of precedence rules with ascending precedence, to
    # disambiguate ambiguous production rules.
   precedence=[
        ('left', ['PLUS', 'MINUS']),
        ('left', ['MUL', 'DIV'])
    ]
)
@pg.production('expression : NUMBER')
def expression_number(p):
    # p is a list of the pieces matched by the right hand side of the
    # ri1\overline{P}return Number(int(p[0].getstr()))
@pg.production('expression : OPEN_PARENS expression CLOSE_PARENS')
def expression_parens(p):
   return p[1]
@pg.production('expression : expression PLUS expression')
@pg.production('expression : expression MINUS expression')
@pg.production('expression : expression MUL expression')
@pg.production('expression : expression DIV expression')
def expression_binop(p):
    left = p[0]right = p[2]if p[1].gettokentype() == 'PLUS':
        return Add(left, right)
```

```
elif p[1].gettokentype() == 'MINUS':
       return Sub(left, right)
   elif p[1].gettokentype() == 'MUL':
       return Mul(left, right)
   elif p[1].gettokentype() == 'DIV':
       return Div(left, right)
   else:
       raise AssertionError('Oops, this should not be possible!')
parser = pq.build()
```
As you can see production rules define a sequence of terminals (tokens) and non-terminals (intermediate values, in this case only *expression*) using the production() decorator. The function receives a list of the tokens and nonterminals and returns a non-terminal.

In this case we create an abstract syntax tree. We can now use this parser in combination with the lexer given to parse and evaluate mathematical expressions as defined by our grammar:

```
>>> parser.parse(lexer.lex('1 + 1')).eval()
2
>>> parser.parse(lexer.lex('1 + 2 * 3')).eval()
7
```
## **1.2.1 Error Handling**

As long as we parse code that is well formed according to our grammar, all is fine but one of the more difficult problems in writing a parser is handling errors.

Per default in case of an error you get a rply. ParsingError:

**>>>** parser.parse(lexer.lex('1 1'))

This error will not provide any information apart from the position at which it occurred accessible through getsourcepos().

While it is not possible to recover from an error, you can define your own error handler:

```
@pg.error
def error_handler(token):
   raise ValueError("Ran into a %s where it was't expected" % token.gettokentype())
```
The *token* passed to the error handler will be the token the parser errored on.

### **1.2.2 Maintaining State**

Sometimes it can be useful to have additional state within the parser, for example as a way to pass information to the parser about the name of the file currently being parsed.

In order to do this we simply define a state object to pass around:

```
class ParserState(object):
   def __init__(self, filename):
        self.filename = filename
```
We can pass *ParserState* objects to the parser simply like this:

parser.parse(lexer.lex(source), state=ParserState('foo.py'))

This will call every production rule and the error handler with the *ParserState* instance as first argument.

## **1.2.3 Precedence on rules**

Sometimes it is useful to give a rule a manual precedence. For this pass the *precedence* argument to *production*. For example, if we wanted to add an implicit multiplication rule to the above language (so that e.g. *16 32* is parsed the same as *16 \* 32*) we use the following:

```
@pg.production('expression : expression expression', precedence='MUL')
def implicit_multiplication(p):
   return Mul(p[0], p[1])
```
# **API Documentation**

<span id="page-12-3"></span><span id="page-12-0"></span>The API documentation provides detailed information on the functions, classes and methods, provided by RPly. If you are looking for something specific, take a look at one of these documents:

# <span id="page-12-1"></span>**2.1 rply**

<span id="page-12-2"></span>**2.2 rply.token**

# **Additional Information**

<span id="page-14-0"></span>Everything not directly related to the usage of RPly.

## <span id="page-14-1"></span>**3.1 License**

Copyright (c) Alex Gaynor and individual contributors. All rights reserved.

Redistribution and use in source and binary forms, with or without modification, are permitted provided that the following conditions are met:

- 1. Redistributions of source code must retain the above copyright notice, this list of conditions and the following disclaimer.
- 2. Redistributions in binary form must reproduce the above copyright notice, this list of conditions and the following disclaimer in the documentation and/or other materials provided with the distribution.
- 3. Neither the name of rply nor the names of its contributors may be used to endorse or promote products derived from this software without specific prior written permission.

THIS SOFTWARE IS PROVIDED BY THE COPYRIGHT HOLDERS AND CONTRIBUTORS "AS IS" AND ANY EXPRESS OR IMPLIED WARRANTIES, INCLUDING, BUT NOT LIMITED TO, THE IMPLIED WARRANTIES OF MERCHANTABILITY AND FITNESS FOR A PARTICULAR PURPOSE ARE DISCLAIMED. IN NO EVENT SHALL THE COPYRIGHT OWNER OR CONTRIBUTORS BE LIABLE FOR ANY DIRECT, INDIRECT, IN-CIDENTAL, SPECIAL, EXEMPLARY, OR CONSEQUENTIAL DAMAGES (INCLUDING, BUT NOT LIMITED TO, PROCUREMENT OF SUBSTITUTE GOODS OR SERVICES; LOSS OF USE, DATA, OR PROFITS; OR BUSI-NESS INTERRUPTION) HOWEVER CAUSED AND ON ANY THEORY OF LIABILITY, WHETHER IN CON-TRACT, STRICT LIABILITY, OR TORT (INCLUDING NEGLIGENCE OR OTHERWISE) ARISING IN ANY WAY OUT OF THE USE OF THIS SOFTWARE, EVEN IF ADVISED OF THE POSSIBILITY OF SUCH DAM-AGE.

Python Module Index

<span id="page-16-0"></span>r

rply, [9](#page-12-1) rply.token, [9](#page-12-2)

Index

# R

rply (module), [9](#page-12-3) rply.token (module), [9](#page-12-3)